# Skyline Tutorial Webinar #10

# Working with Modifications in Skyline

With Brendan MacLean (Principal Developer)

#### Agenda

- Welcome from the Skyline team!
- Working with Modifications in Skyline
- Introduction and overview with Brendan MacLean
  - Setting up and importing PTMs and neutral losses
  - Adding peptides with isotope labeling
  - Importing large assay libraries
- Tutorial

Audience Q&A – submit questions to Google Form:
<a href="https://skyline.gs.washington.edu/labkey/qa4skyline.url">https://skyline.gs.washington.edu/labkey/qa4skyline.url</a>

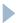

#### Overview

- Control Center Peptide Settings Modifications tab
  - Defining modifications and neutral losses
- Modified sequence formats
- Skyline guesses modifications
  - Import > Peptide Search
  - View > Spectral Libraries
  - Insert > Peptides
  - Insert > Transition List
- Tips and tricks
  - Filtering for modifications
  - Targeting charged losses
  - Accepting modified peptide states
  - Modified sequences in reports

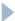

### Peptide Settings - Modifications

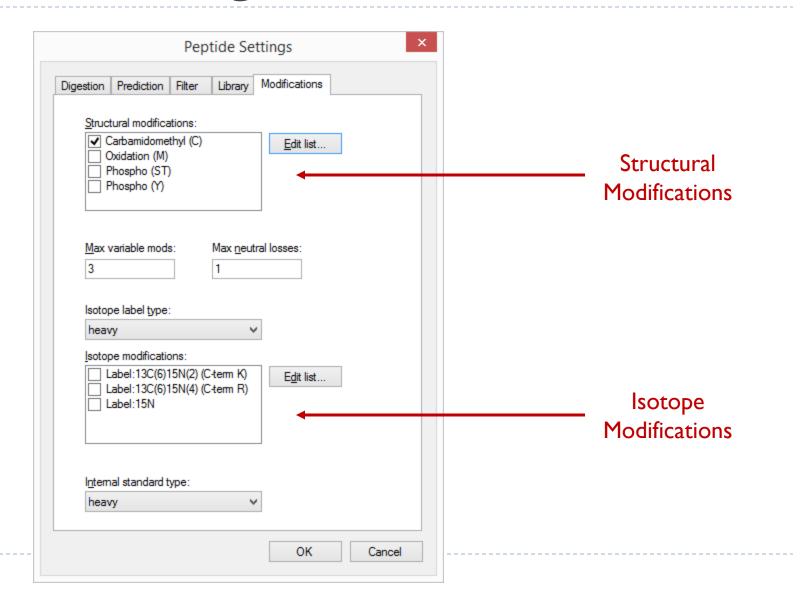

#### Modified Sequence Formats

- Skyline Internal delta-mass to 1 decimal place
  - PEPC[+57.0]IDER
  - Spectral libraries
  - ▶ iRT calculators
  - Optimization libraries
  - Ion mobility libraries
- Skyline Display delta-mass short
  - ▶ PEPC[+57]IDER
  - P[+1]E[+1]P[+1]C[+58]I[+1]D[+1]E[+1]R[+4]
- Explicit isotope labeling
  - PEPC[+57]IDER{+10}

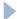

## Modified Sequence Formats (continued)

- Named
  - PEPC[Carbomidomethyl (C)]IDER[Label:13C(6)15N(4) (C-term R)]
- Short names (SCIEX)
  - PEPC[CAM]IDER
  - PES[Pho]T[Pho]IC[CAM]IDER
- Unimod
  - ▶ PEPC(unimod: 4)IDER
  - PES(unimod: 21)T(unimod: 21)IC(unimod: 4)IDER

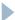

### **Tutorial**

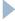

#### Learn More

- Webinar #11: Panorama AutoQC and Panorama Public
  - Tuesday, October 20<sup>th</sup>
- Webinar #12: Isotope Labeled Standards in Skyline
  - Tuesday, December 1<sup>st</sup>
- Workshop in Tokyo, October 13
- Workshop in Puerto Vallarta, November 8 & 9
- Weeklong Course at IIT-Bombay
  - December 10-14
- Weeklong Courses 2016
  - ► ETH, Zurich February 8-12
  - Buck Institute, San Francisco March 7-11
  - ▶ Northeastern, Boston May 2-6
  - University of Washington, Seattle July 18-22

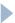

#### Questions?

Ask any questions you have on modifications in Skyline at the following form:

http://tinyurl.com/QA4Skyline

▶ Take the post-webinar survey:

http://tinyurl.com/Survey4Webinar

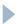

This ends this Skyline Tutorial Webinar.

Please give us feedback on the webinar at the following survey: <a href="http://tinyurl.com/Survey4Webinar">http://tinyurl.com/Survey4Webinar</a>

A recording of today's meeting will be available shortly at the Skyline website.

We look forward to seeing you at a future Skyline Tutorial Webinar.

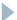